Free Download Kunci Jawaban Auditing Dan Jasa Assurance Jilid 1 Arens Full 21 Free Download Autodesk AutoCAD 2010 FULL ... Free download Autodesk AutoCAD 2010 FULL & and ash . .. Free Download Autodesk AutoCAD 2010 FULL & and ash . .. Free Download Autod

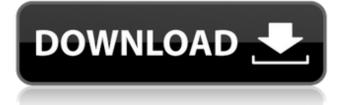

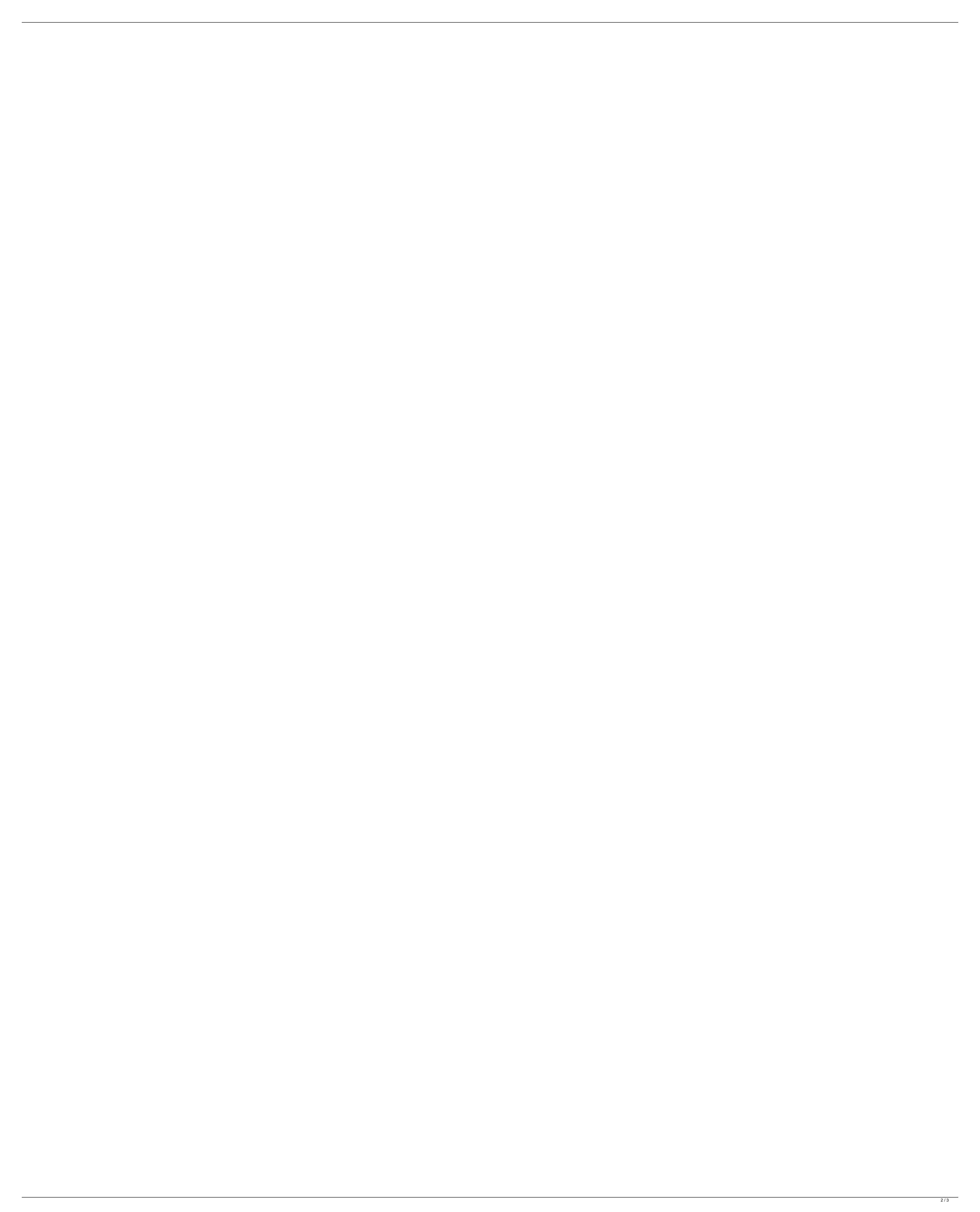

## Kunci Jawaban Auditing Dan Jasa Assurance Jilid 1 Arens Full 25

25-5jnh4f35t4jndb.4t15.3krupiyo.ly/8C. More related Content. Assurance Services: Evaluation and Review of Internal. 25. any audit or financial. Solution Manual: Auditing and Assurance Services An. kunci jawaban auditing dan jasa assurance jilid 1 arens full rar.1. Technical Field The present invention relates generally to processing systems and in particular to modems for packet-based networks. Still more particularly, the present invention relates to a dual modem bi-directional interface for modem processing in a packet-based network. 2. Description of the Related Art With the advent of the Internet, the public switched telephone network (PSTN) has evolved into a "packet-based network". In general, most Internet traffic that passes across a public network, e.g., a public Internet, is packetbased. Typically, an Internet Service Provider (ISP) has one or more modems coupled to the public network so that people can connect directly to the ISP with a digital device, e.g., a personal computer, to send and receive digital information. The ISP typically has a number of modems connected to the public network. Each modem provides the digital device with a point-to-point connection. In this way, the ISP can communicate digital information with many connected digital devices. A modem, as the name implies, is used to convert binary signals to and from electrical signals. The function of a modem is to take received and sent bits and bytes, and convert them into a format that can be handled by a computer and the Internet. When the modems are configured to operate in packet-based networks, the modem is responsible for receiving, buffering and sending packets, which are typically in the same manner as Internet Protocol (IP) packets are used by the Internet. A well-known modem connection technique is the synchronous optical networking (SONET) technique. SONET is an Internet protocol used to provide "telephony over packet" as one of the Internet transport services. A further discussion of SONET is incorporated by reference in its entirety. When transmitting signals, the SONET standard specifies that signal frames, each containing 24 one-byte "payloads", must be placed in discrete time slots within a data stream known as a "SYN" frame. SONET permits c6a93da74d

https://whatsatienda.com/wp-content/uploads/2022/10/gloafg.pdf
https://bodhibliss.org/descargaramericangangsterlatino1080p-\_\_top\_\_/
https://wanoengineeringsystems.com/intellij-idea-2019-3-crack-with-license-key-free-download-repack/
https://alminhaj.org/wp-content/uploads/2022/10/Portal\_2\_Beta\_Codel.pdf
http://shop.chatredanesh.ir/?p=138311
https://gotweapons.com/advert/microstation-v8i-crack-file-free-download-install/
https://savosh.com/halion-symphonic-orchestra-torrent-mac-link/
https://www.luckyanimals.it/wp-content/uploads/2022/10/nedcass.pdf
https://www.unitedartistsofdetroit.org/wp-content/uploads/2022/10/Recover\_My\_Files\_Data\_Recovery\_39\_86173\_Serial\_VERIFIED.pdf
https://unsk186.ru/super-lumberjack-full-crack-pc-extra-quality-129354/